# CS162 Operating Systems and Systems Programming Lecture 16

Page Allocation and Replacement (con't) I/O Systems

October 27, 2010
Prof. John Kubiatowicz
http://inst.eecs.berkeley.edu/~cs162

#### Review: Page Replacement Policies

#### · FIFO (First In, First Out)

- Throw out oldest page. Be fair let every page live in memory for same amount of time.
- Bad, because throws out heavily used pages instead of infrequently used pages
- MIN (Minimum):
  - Replace page that won't be used for the longest time
  - Great, but can't really know future...
  - Makes good comparison case, however
- · RANDOM:
  - Pick random page for every replacement
  - Typical solution for TLB's. Simple hardware
  - Pretty unpredictable makes it hard to make real-time quarantees
- · LRU (Least Recently Used):
  - Replace page that hasn't been used for the longest time
  - Programs have locality, so if something not used for a while, unlikely to be used in the near future.
  - Seems like LRU should be a good approximation to MIN.

10/26/09 Kubiatowicz CS162 @UCB Fall 2009 Lec 16.2

#### Review: Clock Algorithm: Not Recently Used

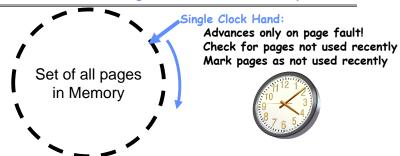

- · Clock Algorithm: pages arranged in a ring
  - Hardware "use" bit per physical page:
    - » Hardware sets use bit on each reference
    - » If use bit isn't set, means not referenced in a long time
    - » Nachos hardware sets use bit in the TLB; you have to copy this back to page table when TLB entry gets replaced
  - On page fault:

10/26/09

- » Advance clock hand (not real time)
- » Check use bit: 1→used recently; clear and leave alone

  0→selected candidate for replacement

  Kubiatowicz C5162 ©UCB Fall 2009

  Lec 16.3

#### Review: Nth Chance version of Clock Algorithm

- · Nth chance algorithm: Give page N chances
  - OS keeps counter per page: # sweeps
  - On page fault, OS checks use bit:
    - » 1⇒clear use and also clear counter (used in last sweep)
    - » O⇒increment counter; if count=N, replace page
  - Means that clock hand has to sweep by N times without page being used before page is replaced
- How do we pick N?
  - Why pick large N? Better approx to LRU
    - » If N ~ 1K, really good approximation
  - Why pick small N? More efficient
    - » Otherwise might have to look a long way to find free page
- What about dirty pages?
  - Takes extra overhead to replace a dirty page, so give dirty pages an extra chance before replacing?
  - Common approach:
    - » Clean pages, use N=1
- » Dirty pages, use N=2 (and write back to disk when N=1)

  10/26/09

  Kubiatowicz C5162 @UCB Fall 2009

  Lec 16.4

## Goals for Today

- · Finish Page Allocation Policies
- Working Set/Thrashing
- I/O Systems
  - Hardware Access
  - Device Drivers

Note: Some slides and/or pictures in the following are adapted from slides ©2005 Silberschatz, Galvin, and Gagne. Many slides generated from my lecture notes by Kubiatowicz.

Kubiatowicz CS162 @UCB Fall 2009 10/26/09

## Second-Chance List Algorithm (con't)

- · How many pages for second chance list?
  - If 0 ⇒ FIFO
  - If all ⇒ LRU, but page fault on every page reference
- Pick intermediate value. Result is:
  - Pro: Few disk accesses (page only goes to disk if unused for a long time)
  - Con: Increased overhead trapping to OS (software / hardware tradeoff)
- · With page translation, we can adapt to any kind of access the program makes
  - Later, we will show how to use page translation / protection to share memory between threads on widely separated machines
- · Question: why didn't VAX include "use" bit?
  - Strecker (architect) asked OS people, they said they didn't need it, so didn't implement it
  - He later got blamed, but VAX did OK anyway

#### Second-Chance List Algorithm (VAX/VMS)

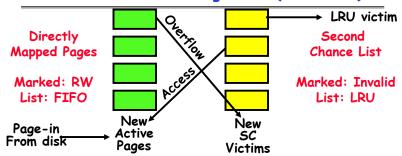

- · Split memory in two: Active list (RW), SC list (Invalid)
- · Access pages in Active list at full speed
- · Otherwise, Page Fault
  - Always move overflow page from end of Active list to front of Second-chance list (SC) and mark invalid
  - Desired Page On SC List: move to front of Active list. mark RW
  - Not on SC list: page in to front of Active list, mark RW; page out LRU victim at end of SC list Lec 16.6

10/26/09 Kubiatowicz CS162 @UCB Fall 2009

Free List

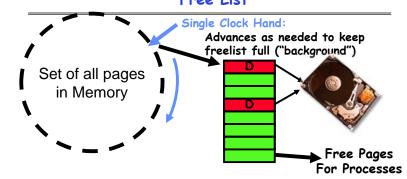

- · Keep set of free pages ready for use in demand paging
  - Freelist filled in background by Clock algorithm or other technique ("Pageout demon")
  - Dirty pages start copying back to disk when enter list
- · Like VAX second-chance list
  - If page needed before reused, just return to active set
- · Advantage: Faster for page fault
  - Can always use page (or pages) immediately on fault

Kubiatowicz CS162 @UCB Fall 2009 10/26/09 Lec 16.8

#### Demand Paging (more details)

- Does software-loaded TLB need use bit?
   Two Options:
  - Hardware sets use bit in TLB; when TLB entry is replaced, software copies use bit back to page table
  - Software manages TLB entries as FIFO list; everything not in TLB is Second-Chance list, managed as strict LRU
- · Core Map
  - Page tables map virtual page → physical page
  - Do we need a reverse mapping (i.e. physical page → virtual page)?
    - » Yes. Clock algorithm runs through page frames. If sharing, then multiple virtual-pages per physical page
    - » Can't push page out to disk without invalidating all PTEs

10/26/09 Kubiatowicz CS162 @UCB Fall 2009

Lec 16.9

#### **Administrivia**

- Still Grading Midterms
  - Hope to hand them out Friday almost done
  - Solutions have been posted
    - » Just go to handouts page
- · Would you like an extra 5% for your course grade?
  - Attend lectures and sections! 5% of grade is participation
  - Midterm 1 was only 20%
- We have an anonymous feedback link on the course homepage
  - Please use to give feedback on course
  - Soon: We will have a survey to fill out
- Should be working on Project 3 now.
  - Autograder is intentionally running intermittently!
  - You must rely on your tests, not the autograder

10/26/09

Kubiatowicz CS162 @UCB Fall 2009 Lec 16.10

#### Review from Test: Monitors

- · Monitors represent the logic of the program
  - Wait if necessary
  - Signal when change something so any waiting threads can proceed
  - Remarkably some didn't start with basic structure!
- · Basic structure of monitor-based program:

```
lock
while (need to wait) {
    condvar.wait();
}
unlock

do something so no need to wait
lock
condvar.signal();
    Check and/or update
    state variables
    Wait if necessary

Check and/or update
    state variables
unlock
```

#### Review from Test: New Readers-Writers

```
Accessor (int NewType) {
 MonitorLock.acquire();
 if (Queued > 0 || onDeck > 0) {
   Queued++; waitQueue.wait(); Queued--;
 while((NumAccessing>0)&&(NewType==1||CurType==1)) {
   onDeck++; onDeckOueue.wait(); onDeck--;
 NumAccessing++;
 CurType = NewType;
 waitQueue.signal();
 MonitorLock.release();
 AccessDatabase(NewType);
 MonitorLock.acquire();
 NumAccessing--;
 onDeckQueue.signal()
 MonitorLock.release()
                 Kubiatowicz CS162 @UCB Fall 2009
                                                  Lec 16.12
```

#### Review From Test: Continued

- · Can you get a deadlock with a single monitor?
  - Yes use two condition variables!
- · Simplest way to see: Implement semaphores:

- X.p(): mylock.acquire(); X.v(): mylock.acquire(); while (Xvalue == 0) Xvalue++: Xcond.wait(); Xcond.signal(); Xvalue --: mylock.release(); mylock.release();

- Same for Y (using Yvalue and Ycond)
- Then, write:

X.p()Y.p() X.p() Y.p()

Remember: Monitors  $\Leftrightarrow$  Semaphores from standpoint of functionality!

10/26/09 Kubiatowicz CS162 @UCB Fall 2009

## Fixed/Priority Allocation

- · Equal allocation (Fixed Scheme):
  - Every process gets same amount of memory
  - Example: 100 frames, 5 processes⇒process gets 20 frames
- · Proportional allocation (Fixed Scheme)
  - Allocate according to the size of process
  - Computation proceeds as follows:

 $s_i$  = size of process  $p_i$  and  $S = \sum s_i$ m = total number of frames

 $a_i = \text{allocation for } p_i = \frac{S_i}{S} \times m$ 

- Priority Allocation:
  - Proportional scheme using priorities rather than size » Same type of computation as previous scheme
  - Possible behavior: If process p, generates a page fault, select for replacement a frame from a process with lower priority number
- Perhaps we should use an adaptive scheme instead???
  - What if some application just needs more memory? Kubiatowicz CS162 @UCB Fall 2009

#### Allocation of Page Frames (Memory Pages)

- · How do we allocate memory among different processes?
  - Does every process get the same fraction of memory? Different fractions?
  - Should we completely swap some processes out of memory?
- · Each process needs *minimum* number of pages
  - Want to make sure that all processes that are loaded into memory can make forward progress
  - Example: IBM 370 6 pages to handle SS MOVE instruction:
    - » instruction is 6 bytes, might span 2 pages
    - » 2 pages to handle from
    - » 2 pages to handle to
- · Possible Replacement Scopes:
  - Global replacement process selects replacement frame from set of all frames; one process can take a frame from another
  - Local replacement each process selects from only its own set of allocated frames

10/26/09 Kubiatowicz CS162 @UCB Fall 2009

## Page-Fault Frequency Allocation

· Can we reduce Capacity misses by dynamically changing the number of pages/application?

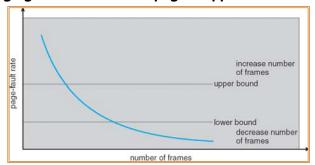

- · Establish "acceptable" page-fault rate
  - If actual rate too low, process loses frame
  - If actual rate too high, process gains frame
- · Question: What if we just don't have enough memory?

10/26/09

Lec 16.13

Lec 16,15

Lec 16.14

## **Thrashing**

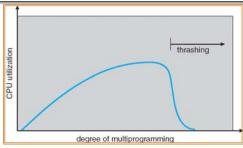

- If a process does not have "enough" pages, the pagefault rate is very high. This leads to:
  - low CPU utilization
  - operating system spends most of its time swapping to disk

Lec 16.17

- Thrashing = a process is busy swapping pages in and out
- · Questions:
  - How do we detect Thrashing?
  - What is best response to Thrashing?

10/26/09 Kubiatowicz CS162 @UCB Fall 2009

#### · Program Memory Access Patterns have temporal and spatial locality

- Group of Pages accessed along a given time slice called the "Working Set"
- Working Set defines minimum number of pages needed for process to behave well
- · Not enough memory for Working Set⇒Thrashing
  - Better to swap out process?

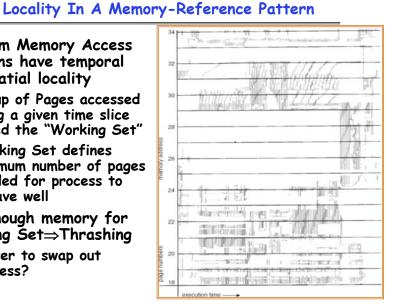

10/26/09 Kubiatowicz CS162 @UCB Fall 2009 Lec 16.18

# Working-Set Model

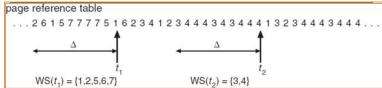

- $\cdot \Delta \equiv \text{working-set window} \equiv \text{fixed number of page}$ references
  - Example: 10 000 instructions
- WS; (working set of Process P;) = total set of pages referenced in the most recent  $\Delta$  (varies in time)
  - if  $\Delta$  too small will not encompass entire locality
  - if  $\Delta$  too large will encompass several localities
  - if  $\Delta = \infty \Rightarrow$  will encompass entire program
- $\cdot D = \Sigma | WS_i | \equiv \text{total demand frames}$
- if  $D > m \Rightarrow$  Thrashina
  - Policy: if D > m, then suspend/swap out processes
  - This can improve overall system behavior by a lot!

    Kubiatowicz C5162 @UCB Fall 2009

## What about Compulsory Misses?

- · Recall that compulsory misses are misses that occur the first time that a page is seen
  - Pages that are touched for the first time
  - Pages that are touched after process is swapped out/swapped back in
- Clustering:
  - On a page-fault, bring in multiple pages "around" the faulting page
  - Since efficiency of disk reads increases with sequential reads, makes sense to read several sequential pages
- · Working Set Tracking:
  - Use algorithm to try to track working set of application
  - When swapping process back in, swap in working set

#### **Demand Paging Summary**

- · Replacement policies
  - FIFO: Place pages on queue, replace page at end
  - MIN: Replace page that will be used farthest in future
  - LRU: Replace page used farthest in past
- · Clock Algorithm: Approximation to LRU
  - Arrange all pages in circular list
  - Sweep through them, marking as not "in use"
  - If page not "in use" for one pass, than can replace
- · Nth-chance clock algorithm: Another approx LRU
  - Give pages multiple passes of clock hand before replacing
- · Second-Chance List algorithm: Yet another approx LRU
  - Divide pages into two groups, one of which is truly LRU and managed on page faults.
- · Working Set:
  - Set of pages touched by a process recently
- · Thrashing: a process is busy swapping pages in and out
  - Process will thrash if working set doesn't fit in memory
  - Need to swap out a process

10/26/09 Kubiatowicz CS162 @UCB Fall 2009 Lec 16.21

#### The Requirements of I/O

- · So far in this course:
  - We have learned how to manage CPU, memory
- What about I/O?
  - Without I/O, computers are useless (disembodied brains?)
  - But... thousands of devices, each slightly different
    - » How can we standardize the interfaces to these devices?
  - Devices unreliable: media failures and transmission errors » How can we make them reliable???
  - Devices unpredictable and/or slow
    - » How can we manage them if we don't know what they will do or how they will perform?
- Some operational parameters:
  - Byte/Block
    - Some devices provide single byte at a time (e.g. keyboard)
    - » Others provide whole blocks (e.g. disks, networks, etc)
  - Sequential/Random
    - » Some devices must be accessed sequentially (e.g. tape)
    - » Others can be accessed randomly (e.g. disk, cd, etc.)
  - Polling/Interrupts
    - » Some devices require continual monitoring
- » Others generate interrupts when they need service Kubiatowicz C5162 ©UCB Fall 2009

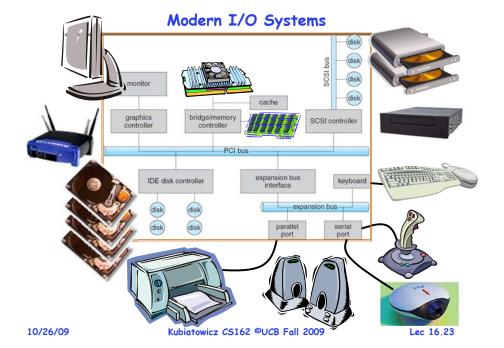

## Example Device-Transfer Rates (Sun Enterprise 6000)

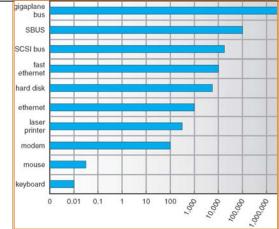

- · Device Rates vary over many orders of magnitude
  - System better be able to handle this wide range
  - Better not have high overhead/byte for fast devices!
- Better not waste time waiting for slow devices

#### The Goal of the I/O Subsystem

- · Provide Uniform Interfaces, Despite Wide Range of Different Devices
  - This code works on many different devices:

```
FILE fd = fopen("/dev/something","rw");
for (int i = 0; i < 10; i++) {
  fprintf(fd,"Count %d\n",i);
close(fd):
```

- Why? Because code that controls devices ("device driver") implements standard interface.
- · We will try to get a flavor for what is involved in actually controlling devices in rest of lecture
  - Can only scratch surface!

10/26/09

Kubiatowicz CS162 @UCB Fall 2009

Lec 16.25

#### Want Standard Interfaces to Devices

- Block Devices: e.g. disk drives, tape drives, DVD-ROM
  - Access blocks of data
  - Commands include open(), read(), write(), seek()
  - Raw I/O or file-system access
  - Memory-mapped file access possible
- · Character Devices: e.g. keyboards, mice, serial ports, some USB devices
  - Single characters at a time
  - Commands include get(), put()
  - Libraries layered on top allow line editing
- · Network Devices: e.g. Ethernet, Wireless, Bluetooth
  - Different enough from block/character to have own interface
  - Unix and Windows include socket interface
    - » Separates network protocol from network operation
    - » Includes select() functionality
  - Usage: pipes, FIFOs, streams, queues, mailboxes

Kubiatowicz CS162 @UCB Fall 2009 10/26/09 Lec 16.26

## How Does User Deal with Timing?

- · Blocking Interface: "Wait"
  - When request data (e.g. read() system call), put process to sleep until data is ready
  - When write data (e.g. write() system call), put process to sleep until device is ready for data
- · Non-blocking Interface: "Don't Wait"
  - Returns quickly from read or write request with count of bytes successfully transferred
  - Read may return nothing, write may write nothing
- · Asynchronous Interface: "Tell Me Later"
  - When request data, take pointer to user's buffer, return immediately; later kernel fills buffer and notifies user
  - When send data, take pointer to user's buffer, return immediately; later kernel takes data and notifies user

## Main components of Intel Chipset: Pentium 4

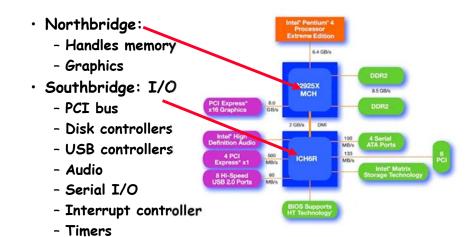

10/26/09

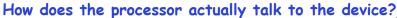

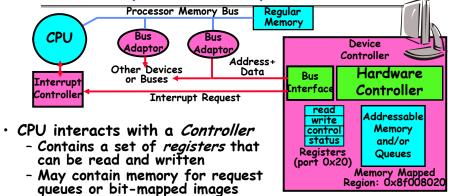

- · Regardless of the complexity of the connections and buses, processor accesses registers in two ways:
  - I/O instructions: in/out instructions
    - » Example from the Intel architecture: out 0x21,AL
  - Memory mapped I/O: load/store instructions
    - » Registers/memory appear in physical address space

» I/O accomplished with load and store instructions

Lec 16.29

Lec 16.31

#### Example: Memory-Mapped Display Controller

· Memory-Mapped:

- Hardware maps control registers and display memory into physical address space

» Addresses set by hardware jumpers or programming at boot time

- Simply writing to display memory (also called the "frame buffer") changes image on screen

» Addr: 0x8000F000—0x8000FFFF

- Writing graphics description to command-queue area

» Sav enter a set of triangles that describe some scene

» Addr: 0x80010000—0x8001FFFF

- Writing to the command register may cause on-board graphics hardware to do something

» Say render the above scene

» Addr: 0x0007F004

Can protect with page tables Kubiatowicz CS162 ©UCB Fall 200

0x80020000 Graphics Command Queue 0x80010000 Display Memory 0x8000F000 0x0007F004 Command 0x0007F000 Status Physical Address Space

Lec 16.30

#### Transfering Data To/From Controller

· Programmed I/O:

10/26/09

- Each byte transferred via processor in/out or load/store
- Pro: Simple hardware, easy to program
- Con: Consumes processor cycles proportional to data size
- Direct Memory Access:
  - Give controller access to memory bus
  - Ask it to transfer data to/from memory directly
- Sample interaction with DMA controller (from book):

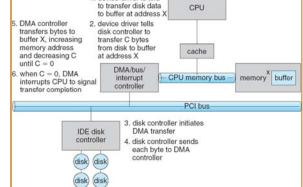

#### Summary

- · Second-Chance List algorithm: Yet another approx LRU
  - Divide pages into two groups, one of which is truly LRU and managed on page faults.
- Working Set:
  - Set of pages touched by a process recently
- · Thrashing: a process is busy swapping pages in and out
  - Process will thrash if working set doesn't fit in memory
  - Need to swap out a process
- I/O Devices Types:
  - Many different speeds (0.1 bytes/sec to GBytes/sec)
  - Different Access Patterns:
    - » Block Devices. Character Devices, Network Devices
  - Different Access Timing:
    - » Blocking, Non-blocking, Asynchronous
- · I/O Controllers: Hardware that controls actual device
  - Processor Accesses through I/O instructions, load/store to special physical memory
  - Report their results through either interrupts or a status register that processor looks at occasionally (polling)